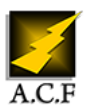

# **NAVISWORKS INITIATION**

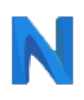

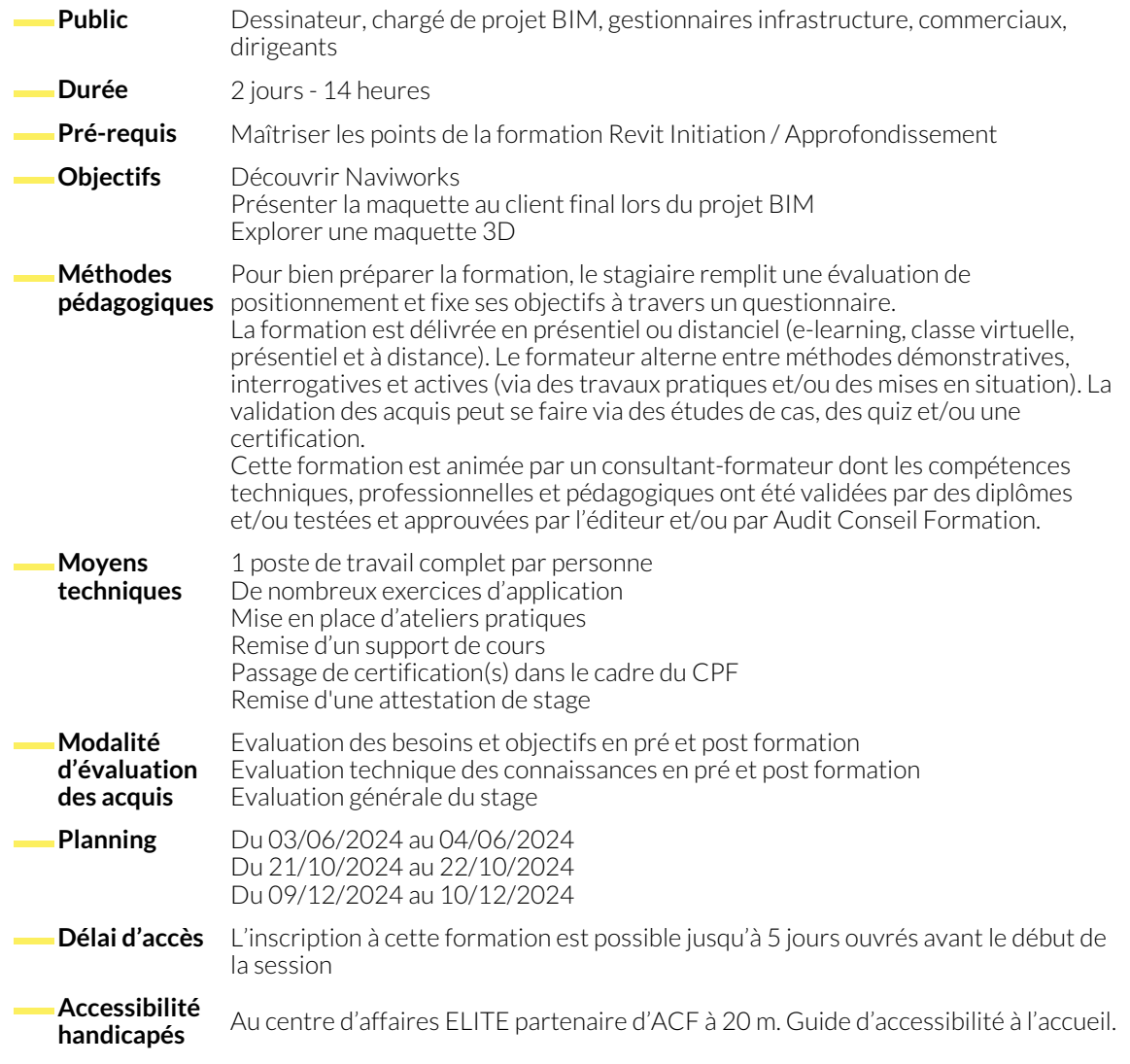

### **1. L'INTERFACE NAVISWORKS MANAGE OU SIMULATE**

● La configuration machine

## **2. DIFFÉRENCE ENTRE LA VERSION MANAGE ET SIMULATE**

- Presentation de la version gratuite Navisworks Freedom
- Découverte de l'interface utilisateur
- Barre de menus et barres d'outils
- Barre d'outils du mode de navigation
- Barres de commande
- Arborescence de sélection
- Barre de commande propriétés

- **3. LES FICHIERS NAVISWORKS**
	- Difference entres les formats NWC, NWD et NWF Les differentes utilisations en chantier BIM
		-

#### **4. LA SÉLECTION DES OBJETS**

- Sélectionner un objet
- Isoler un objet du reste du dessin
- Désactiver l'isolement d'un objet identifiable
- Rechercher un ou plusieurs éléments

#### **5. LES JEUX DE SÉLECTION**

- Création des groupes de sélection d'objets **6. LES COUPES** ● Activer ou désactiver une coupe et a partir d'une surface de la partir d'une surface de la partir d'une surface **7. LES MESURES** ● La distance la plus courte ● Mesure de la distance entre les traits d'axe d'objets ● Mesurer un angle ● Mesurer par 2 points ● Convertir la mesure en annotation ● Supprimer une annotation **8. LA NAVIGATION EN TEMPS RÉEL** ● Comment se servir du disque de navigation ? ● Rôle des outils Gravité et Collision ● Effectuer une visite virtuelle simple ● Créer une visite virtuelle enregistrée et intelligente **9. L'ANIMATION** ● Création d'animation de tâches via l'outil Animator ● Comment appliquer les animations au TimeLiner ● Planning de construction **10. SIMULATION D'UNE CONSTRUCTION EN 4D**
	- Définition du TimeLiner
	- Simuler la construction sans animation

● Lire la simulation 4D

#### **NOUS CONTACTER**

**Siège social Centre de formation** 16, ALLÉE FRANÇOIS VILLON 38130 ÉCHIROLLES

**Téléphone E-mail**

87, RUE GÉNÉRAL MANGIN 38000 GRENOBLE

04 76 23 20 50 - 06 81 73 19 35 contact@audit-conseil-formation.com

#### **Suivez-nous sur les réseaux sociaux, rejoignez la communauté !**

(in ACF Audit Conseil Formation and Conserverse Conserverse Conserverse Conserverse Conserverse Conserverse Co